# **ULYSSES**

**APPLE - AT ARI CONVERSION BY CHRIS IDEN** 

# **LOADING INSTRUCTIONS - APPLE**

# **Disk (1)**

- 1. Label side up with your thumb on the label, insert Side A of Ulysses and the Golden Fleece into the drive. Close the door to the drive.
- 2. Turn on the power to the monitor and the computer.
- 3. You will then be asked to insert Side B. Then, PRESS <ANY KEY.

You are now ready to begin your journey.

Note· Side B can be duplicated. We strongly recommend that you do so. Use the COPYA routine from your Systems Master or other copy program to make a backup copy.

## **LOADING INSTRUCTIONS - ATARI**

### **Disks (2)**

- 1. Remove all cartridges from the computer.
- 2. You have received two disks. Label side up with your thumb on the label, insert Side A of disk #1 into the drive. Turn on the power to the drive and close the door.
- 3. Turn on the power to the monitor and the computer.
- 4. You will then be asked to insert Side B. PRESS <RETURN

You are now ready to begin your journey.

Note: Disk #1, Side B and Disk #2, Side C can be duplicated. We strongly recommend that you do so. Side Chas a built in copy routine. Insert Side C, turn on the drive and the computer, and follow the prompts to copy Side B on one side of your disk and Side C on the other side.

### **COMMANDS FOR THE HERO**

Throughout your journey, your computer will be your hands, eyes and ears. It is your steadfast friend, but it only understands one or two words at a time. Also, unless otherwise stated, follow all commands with the  $\blacktriangleleft$ RETURN $\blacktriangleright$  key.

Different directions use only a single letter.

North  $-NP$  Up  $-UP$ <br>South  $-SP$  Down  $-ID$  $East \leq E$ West  $\blacktriangleleft$  W $\blacktriangleright$ 

Sometimes your friend desires a more definitive direction. To go into a house, type: ~GO HOUSE.,.

Acrobatic feats may be required at times when you are on unsure ground. Give your friend a single command. Type:  $\blacksquare$ 

You may meet others, such as guards, who may or may not have messages for you. Command them to speak. Type:  $\blacksquare$  TALK GUARD.

To survive, you may need mystical objects you see along the way, such as a key. Type: ● △GET KEY ... ● △ △GET KEY ... ● △ △GET KEY ... ● △ △GET KEY ... ● △

If you choose to leave it, type:  $\blacksquare$  DROP KEY.

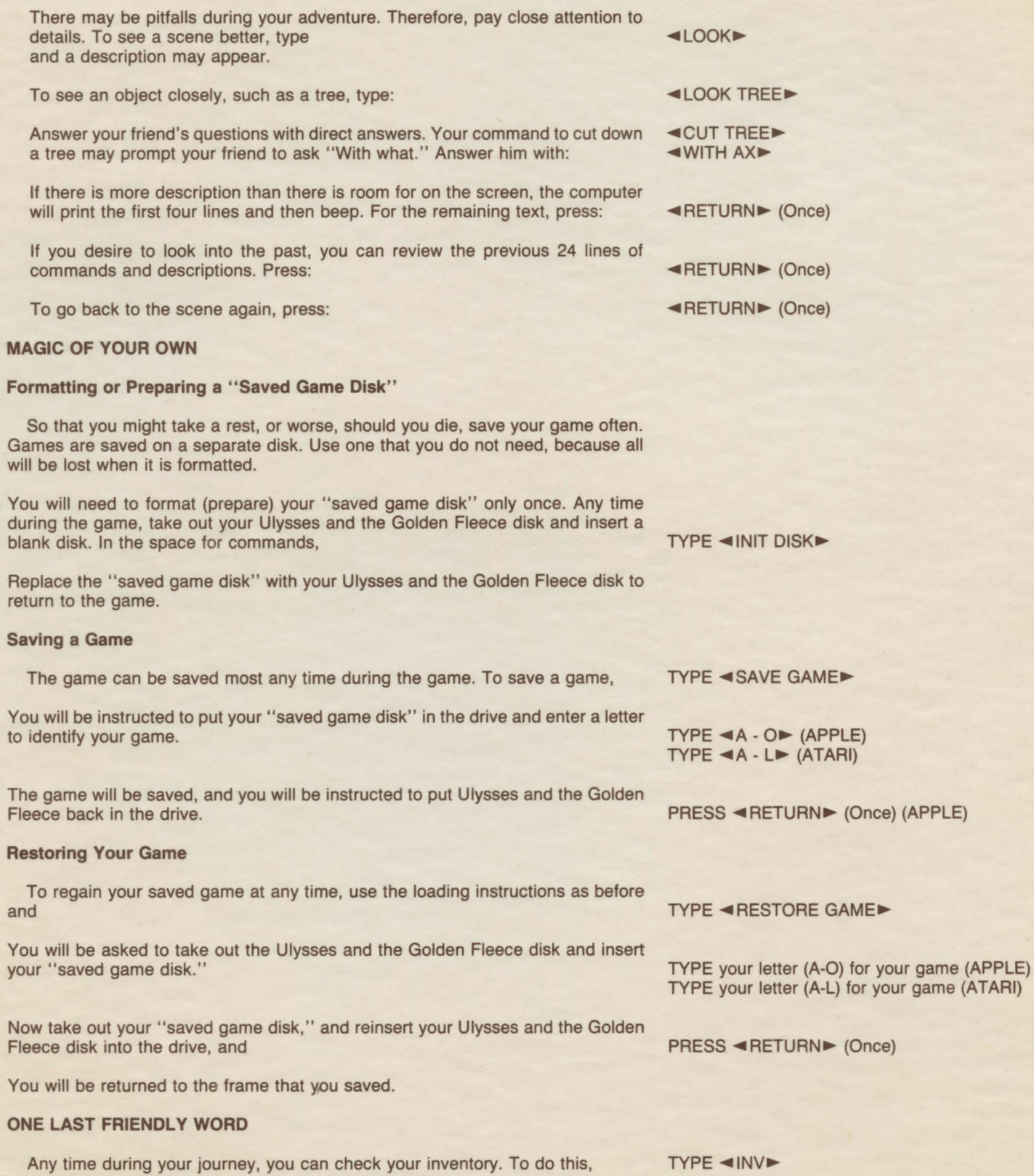

Any time during your journey, you can check your inventory. To do this,

H40·122